# ONAP A&AI Load Test Plan

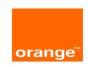

### **Steps overview**

- 1. Populate the network infrastructure
- 2. Populate the network services
- 3. Test some queries answer time
- 4. Test some create/update answer time, memory and CPU profiles

## **Step 1 – Populate the network infrastructure**

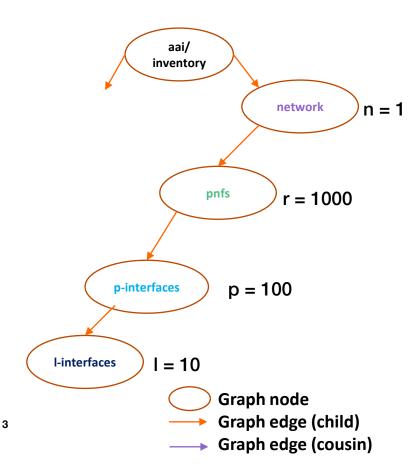

Priority 1 - STEP 1.1 - IP/MPLS case

#### Network

Only one network instance

#### PNF (Physical Network function)

One router → one pnf instance 1000 routers instances

#### p-interfaces

Physical interfaces of the router 100 interfaces per router

#### **I-interfaces**

Logical (or virtual) interfaces 10 I-interfaces per p-interface

Total number of l-interfaces should be 1 000 000

Priority 2 - STEP 1.2 - µwave case

Same as step 1.1 but with 10.000 pnf Total number of I-interfaces should be 10M

## **Step 2 – Populate the network services**

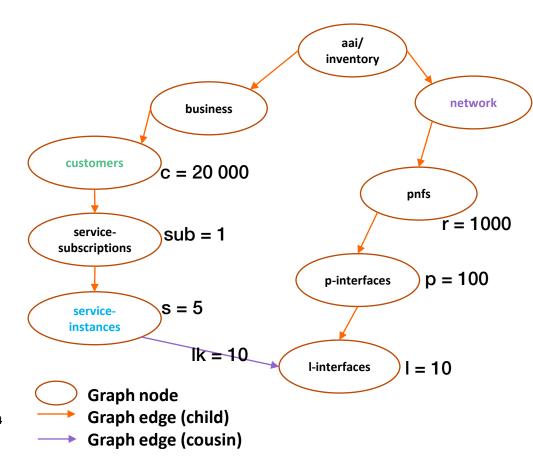

#### **Customers**

20 000 instances of customer

### Service instances

5 service instances per customer Each service instance is linked to 10 unique l-interfaces

Total number of service instances: 100 000 with 1 000 000 links with I-interfaces.

## **Step 3 – Test some queries answer time**

Q1: Provided a service instance, give all the pnf supporting the I-interfaces linked with the service instance. Expected answer time < 100ms (if more, it is impossible to manage on-demand services)

Q2: Provided a pnf instance, give all the customer having a service linked to a I-interface hosted in the pnf. Expected answer time < 100ms

Run 10 Q1 (or Q2) simultaneously and compare answer time to unitary queries.

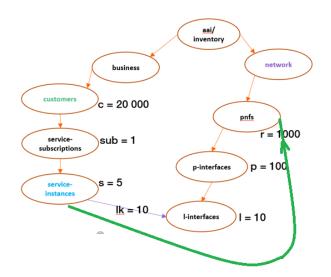

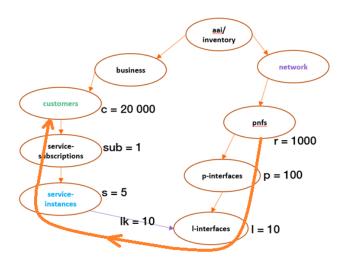

## Step 4 - Test some create/update answer time

U1 ( Priority 1 ): Add a I-interface l\_new in a given pnf/p-interface U2 ( Priority 1 ): Add a link to l new I-interface to a given service instance.

Run 10 U1 simultaneously and compare answer time to unitary queries (expected answer time < 100ms) Run 10 U2 simultaneously and compare answer time to unitary queries (expected answer time < 100ms)

U3 (Priority 2): "can bench or profile a pnf swap".

Create a new pnf ("pnf-b") and related p-interfaces.

Choose another pnf ("pnf-a"), and duplicate all "pnf-a" l-interfaces in" pnf-b" (including links to services)

Delete all "pnf-a" l-interfaces and related links

Expected measured time for the global operation (not necessary in a TX).

Expected profiles of CPU, RAMs consumption.

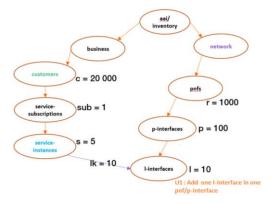

6

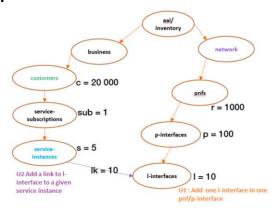

# Thank you!